### **C++ STL (part 2 of 2)** CSE 333 Spring 2023

**Instructor:** Chris Thachuk

#### **Teaching Assistants:**

Byron Jin CJ Reith Deeksha Vatwani **Edward Zhang** Humza Lala Lahari Nidadavolu Noa Ferman Saket Gollapudi Seulchan (Paul) Han Timmy Yang Tim Mandzyuk Wui Wu

## **Relevant Course Information**

- ❖ Homework 3 will be released today, due in ~*3 weeks*
- $\triangleleft$  Midterm: May 4 May 6 (1pm)
	- Take home (Gradescope) and open notes
	- Individual, but high-level discussion allowed ("Gilligan's Island Rule")
	- No lecture Friday (May 5); I'll be in lecture room to answer questions

### **vector/Tracer Example**

vectorfun.cc

```
#include <iostream>
                         If most containers found in libraries of same name
#include <vector>
#include "Tracer.h"
using namespace std;
int main(int argc, char** argv) {
  Tracer a, b, c; \frac{1}{\sqrt{2}} construct 3 Tracer instances
  vector<Tracer> vec; // new (empty) vector container of Tracers
  cout \lt\lt "vec.push back " \lt\lt a \lt\lt endl;
  vec.push_back(a);
  cout \lt\lt "vec.push back " \lt\lt b \lt\lt endl;
  vec.push_back(b);
  cout << "vec.push back " << c << endl;
  vec.push_back(c);
  cout \lt\lt "vec[0]" \lt\lt endl \lt\lt vec[0] \lt\lt endl;
  cout \lt\lt "vec[2]" \lt\lt endl \lt\lt vec[2] \lt\lt endl;
  return EXIT_SUCCESS;
}
```
## **Why All the Copying?**

copy construction destruction

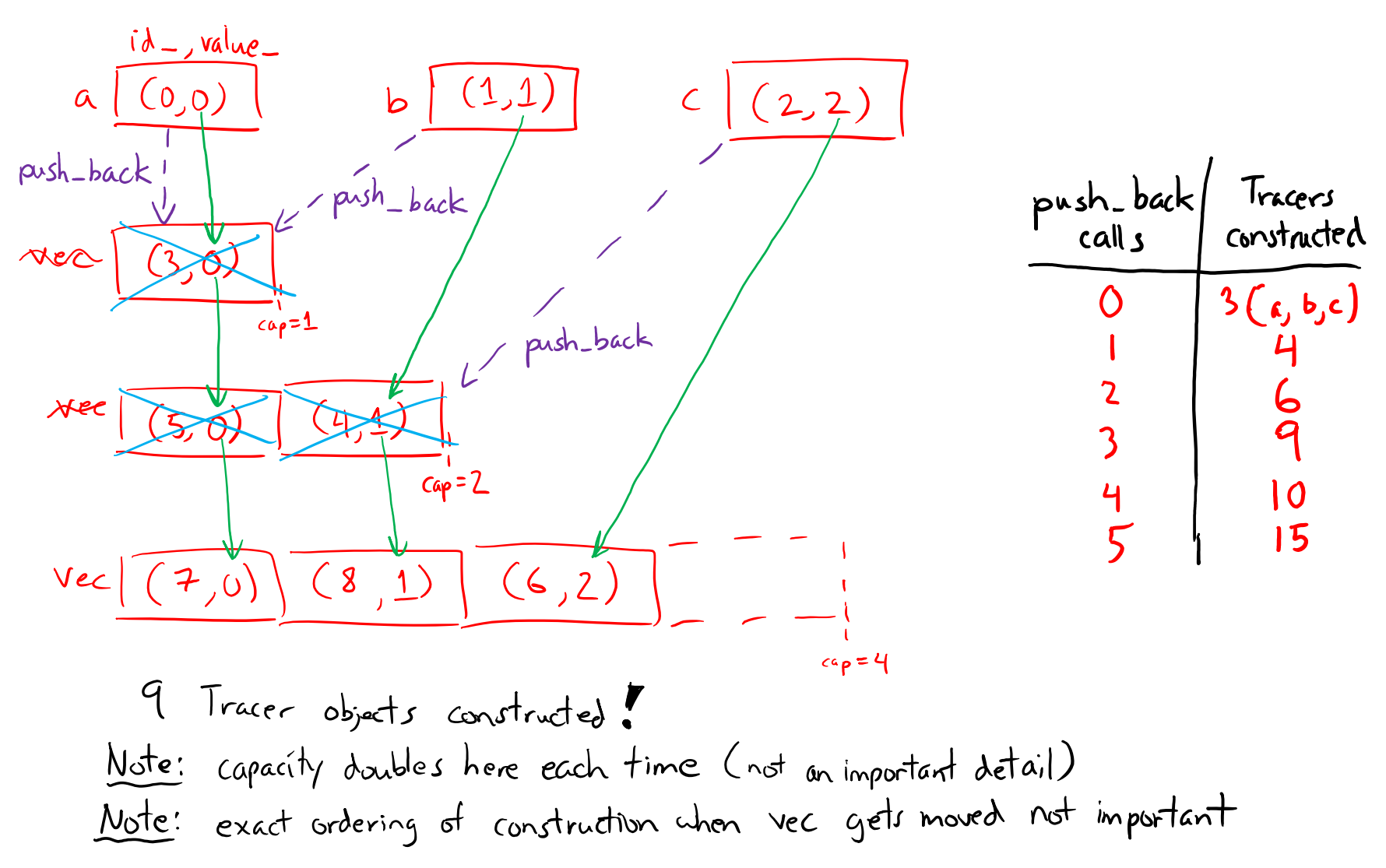

### **STL iterator**

#### an iterator specific to the container & element type

- ❖ Each container class has an/associated iterator class (*e.g.*, vector<int>::iterator) used to iterate through elements of the container
	- <https://cplusplus.com/reference/iterator/iterator/>
	- Iterator range is from begin up to end, *i.e.*, [begin, end)  $\sqrt{2}$  end is one past the last container element!
	- Some container iterators support more operations than others
		- All can be incremented  $(++)$ , copied, copy-constructed
		- Some can be dereferenced on RHS  $(e.g., x = *it; )$
		- Some can be dereferenced on LHS  $(e.g., *it = x; )$
		- Some can be decremented  $(--)$
		- Some support random access ( $[$ ], +, -, +=, -=, <, > operators)

## **iterator Example**

#### vectoriterator.cc

```
#include <vector>
#include "Tracer.h"
using namespace std;
int main(int argc, char** argv) {
  Tracer a, b, c;
  vector<Tracer> vec;
  vec.push_back(a);
  vec.push_back(b);
  vec.push_back(c);
                                      iteratur one past last element
                                                 incrementing is always legal
  cout << "Iterating:" << endl;
  vector<Tracer>::iterator it;
  for (it = vec.begin(\chi; it < vec.end(); (it++
    cout << *it << end1; iterator of 1st clement
  }
  cout << "Done iterating!" << endl;
  return EXIT_SUCCESS;
}
```
# **Type Inference (C++11)**

- ❖ The auto keyword can be used to infer types
	- Simplifies your life if, for example, functions return complicated types
	- **The expression using auto must contain explicit initialization for** it to work

```
7
   // Calculate and return a vector
// containing all factors of n
std::vector<int> Factors(int n);
void foo(void) {
  // Manually identified type
  std::vector<int> facts1 = 
    Factors(324234);
  // Inferred type
  auto facts2 = Factors(12321);
  // Compiler error here
  auto facts3; 777
}
```
#### **auto and Iterators**

❖ Life becomes much simpler!

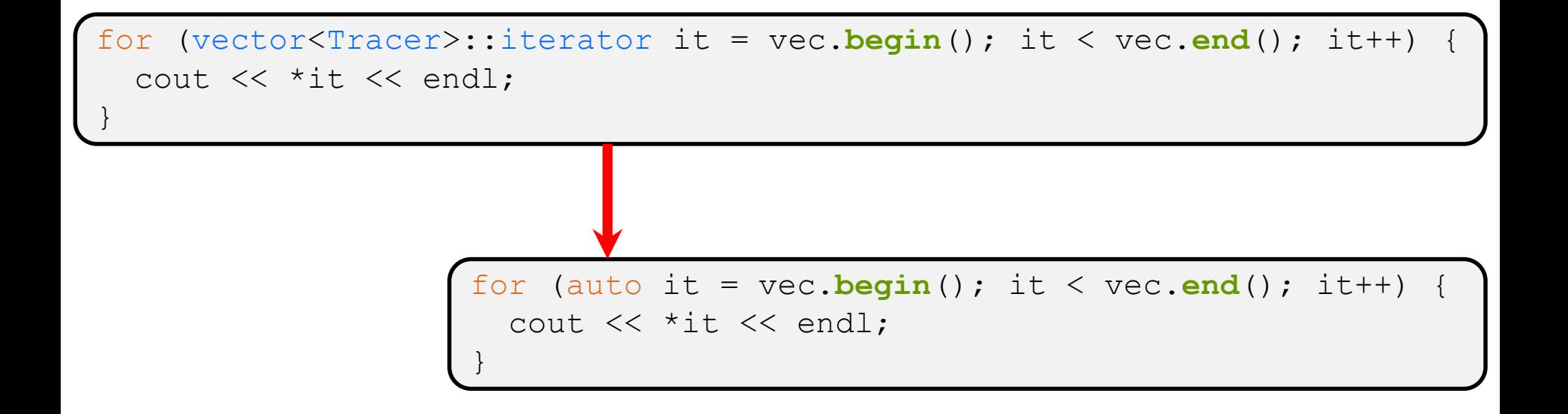

## **Range for Statement (C++11)**

❖ Syntactic sugar similar to Java's foreach

for ( *declaration* : *expression* ) { *statements* }

- declaration defines loop variable
- *expression* is an object representing a sequence
	- Strings, initializer lists, arrays with an explicit length defined, STL containers that support iterators

*// Prints out a string, one // character per line* std::string str("hello"); for ( auto c : str ) { std::cout << c << std::endl; }

## **Updated iterator Example**

#### vectoriterator\_2011.cc

```
#include <vector>
#include "Tracer.h"
using namespace std;
int main(int argc, char** argv) {
  Tracer a, b, c;
  vector<Tracer> vec;
  vec.push_back(a);
  vec.push back(b);
  vec.push_back(c);
  cout << "Iterating:" << endl;
  // "auto" is a C++11 feature not available on older compilers
                          greatly simplified!
  for (auto& p : vec) {
    cout \ll p \ll \text{end};
                             iterator, begin, end handled for you
  }
  cout << "Done iterating!" << endl;
  return EXIT_SUCCESS;
}
```
## **STL Algorithms**

- ❖ A set of functions to be used on ranges of elements
	- **Range:** any sequence that can be accessed through *iterators* or<br>
	nointers like arrays or some of the containers *pointers*, like arrays or some of the containers depending or
	- General form: **algorithm**(*begin*, *end*, ...);
- iteraturs defining a sequence ❖ Algorithms operate directly on range *elements* rather than the containers they live in
	- **E** Make use of elements' copy ctor,  $=$ ,  $=$ ,  $!=$ ,  $\le$
	- **Some do not modify elements** 
		- *e.g.*, **find**, **count**, **for\_each**, **min\_element**, **binary\_search**
	- Some do modify elements
		- *e.g.*, **sort**, **transform**, **copy**, **swap**

## **Algorithms Example**

vectoralgos.cc

```
#include <vector>
     #include <algorithm>
     #include "Tracer.h"
     using namespace std;
     void PrintOut(const Tracer& p) {
       cout << " printout: " << p << endl;
     }
     int main(int argc, char** argv) {
       Tracer a, b, c;
       vector<Tracer> vec;
                                        "initial" vec: (1, 2) (7, 0)vec.push back(c);
       vec.push back(a);
sorts
       vec.push back(b);
     e cout \lt\lt "sort:" \lt\lt endl;
      sort(vec.begin(), vec.end());
                                                  (1,0)cout << "done sort!" << endl; sorted vec:
       for_each(vec.begin(), vec.end(), &PrintOut);
        return 0;
     .<br>}    ړ
```
## **Copying For sort**

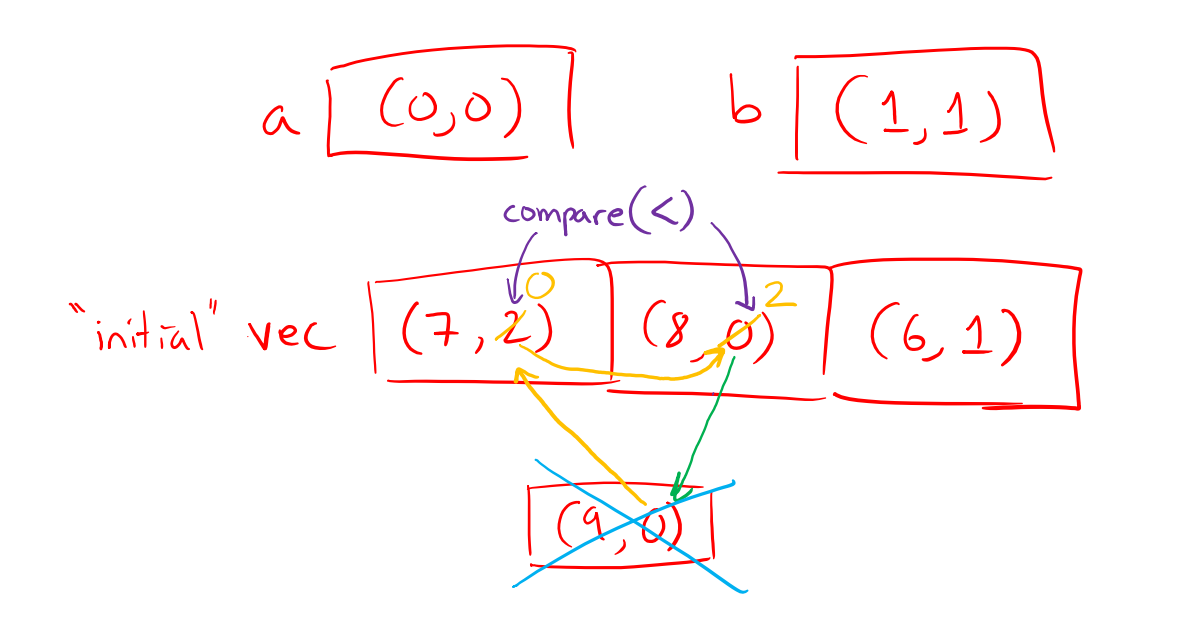

- copy construction destruction assignment operator  $(2,2)$  $\subset$ 

Note: only first comparison shown here.<br>more performed to complete swap() algorithm.

## **Iterator Question**

- ❖ Write a function **OrderNext**() that takes a vector<Tracer> iterator and then does the compare-andpossibly-swap operation we saw in **sort**() on that element and the one *after* it
	- Hint: Iterators behave similarly to pointers!
	- **Example: OrderNext** (vec.**begin** ()) should order the first 2 elements of vec

\n
$$
\begin{array}{r}\n \text{void OrderNext (vectorThread::factor #1)} \\
 \text{auto #2 = #1 + 1;}\n \end{array}
$$
\n

\n\n $\begin{array}{r}\n \text{auto + 1 = *#2;}\n \text{auto + 1 = *#2;}\n \text{%#2 = +mp;\n} \\
 \text{YectorTrace}\n \end{array}$ \n

\n\n $\begin{array}{r}\n \text{Guito + 1 = *#2;}\n \text{%#2 = +mp;\n} \\
 \text{Yector} < 1\n \end{array}$ \n

\n\n $\begin{array}{r}\n \text{Note: see the template version}\n \text{Vestor} < 1\n \end{array}$ \n

## **Lecture Outline**

- ❖ STL iterators, algorithms
- ❖ **STL (finish)**
	- **List**
	- **Map**

value

ore

iterator

## **STL list**

- ❖ A generic doubly-linked list
	- <https://cplusplus.com/reference/list/list/>
	- Elements are *not* stored in contiguous memory locations
		- Does not support random access (*e.g.*, cannot do list [5])
	- Some operations are much more efficient than vectors
		- Constant time insertion, deletion anywhere in list
		- Can iterate forward or backwards
	- Has a built-in sort member function
		- Doesn't copy! Manipulates list structure instead of element values

T copies pointers instead of list elements

## **list Example**

#### listexample.cc

```
#include <list>
#include <algorithm>
#include "Tracer.h"
using namespace std;
void PrintOut(const Tracer& p) {
  cout << " printout: " << p << endl;
}
int main(int argc, char** argv) {
  Tracer a, b, c;
                                             b \mid (l, l)(2,2)(0,0)list<Tracer> lst;
  lst.push_back(c);
  lst.push_back(a);
  lst.push_back(b);
  cout << "sort:" << endl;
                                             SORT
  lst.sort();
  cout << "done sort!" << endl;
                                                              (\mathcal{A},\mathfrak{d})for_each(lst.begin(), lst.end(), &PrintOut);
  return EXIT_SUCCESS;
}
```
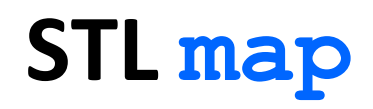

- ❖ One of C++'s *associative* containers: a key/value table, implemented as a search tree
	- <https://cplusplus.com/reference/map/map/>
	- General form:  $\lceil \text{map} \leq k \cdot y \cdot L$  *we\_value\_type>* name;

independent types

- Keys must be *unique*
	- multimap allows duplicate keys
- **E** Efficient lookup ( $O(\log n)$ ) and insertion ( $O(\log n)$ )
	- Access value via name [key]
- Elements are type  $pair < key$  type, value type> and are stored in *sorted* order (key is field  $first$ , value is field second)
	- Key type must support less-than operator $($

**19**

```
type of element<br>' in map (Tracer,Tracer)
map Example<br>Hinclude <map>
                                                                       mapexample.ccvoid PrintOut(const pair<Tracer, Tracer>& p) {
  cout \lt\lt "printout: [" \lt\lt p.first \lt\lt "," \lt\lt p.second \lt\lt "]" \lt\lt endl;
}
int main(int argc, char** argv) {
  Tracer a, b, c, d, e, f;
  map<Tracer, Tracer> table;
  map<Tracer, Tracer>::iterator it;
  table.insert(pair<Tracer, Tracer>(a, b)); equivalent behavior
  table[c] = d;table[e] = f;
  cout << "table[e]:" << table[e] << endl;
  it = table. find(c); // returns iterator (end if not found)<br>// should check if found here before accessing element
  cout \lt\lt "PrintOut(*it), where it = table.find(c)" \lt\lt endl;
  PrintOut(*it);
  cout << "iterating:" << endl;
  for_each(table.begin(), table.end(), &PrintOut);
  return EXIT_SUCCESS;
}
```
## **Basic map Usage**

❖ animals.cc

### **Basic map Usage**

#### ❖ animals.cc

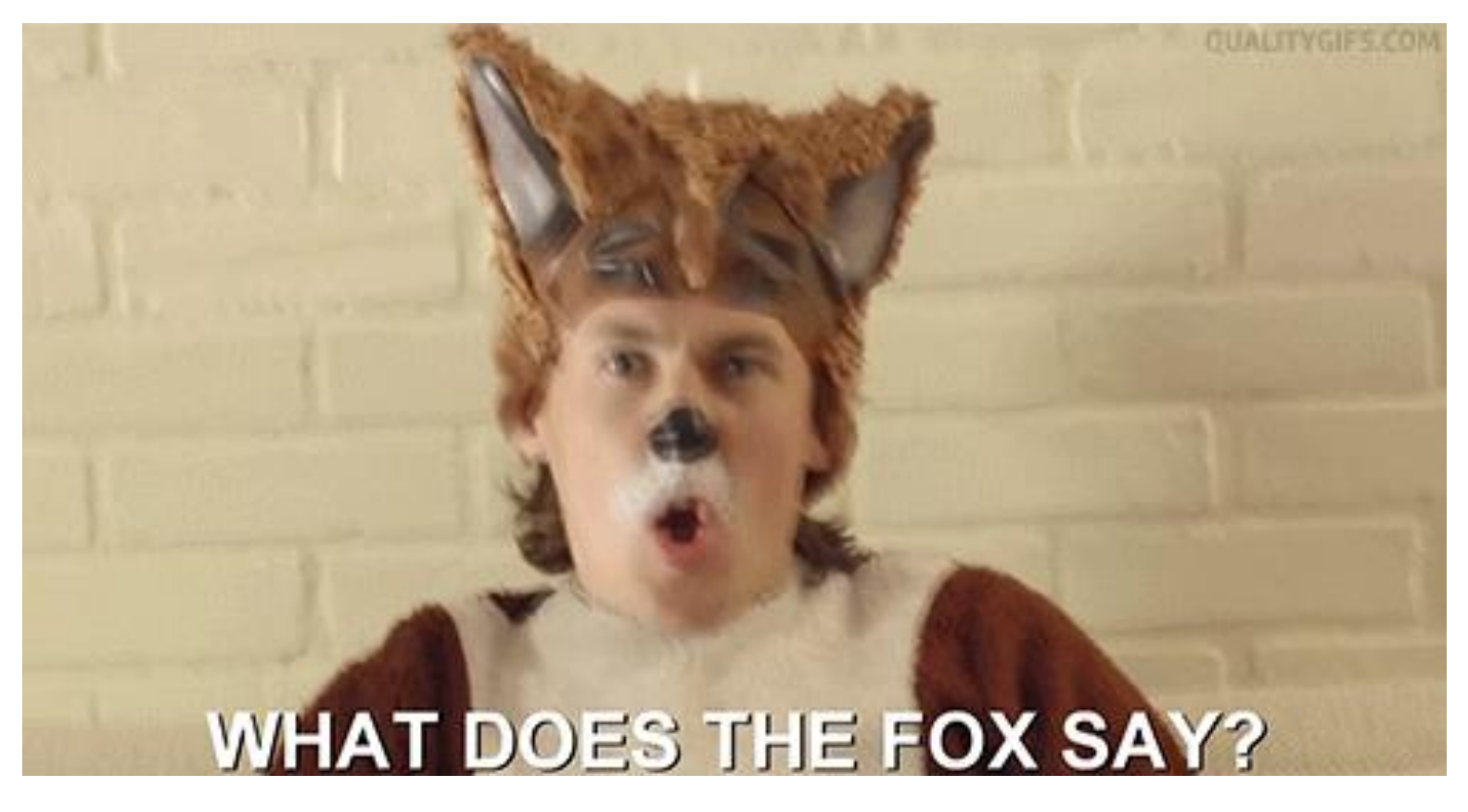

■ [https://www.youtube.com/watch?v=jofNR\\_WkoCE](https://www.youtube.com/watch?v=jofNR_WkoCE)

### **Homegrown pair<>**

Usage we've seen:

pair < sta: string, std: string> p; p.first<br>p.secord

$$
\begin{array}{c}\n \text{I1 first} \\
 \text{I2 second;} \\
 \end{array}
$$

## **Unordered Containers (C++11)**

- ❖ unordered\_map, unordered\_set
	- **And related classes** unordered multimap, unordered\_multiset
	- **E** Average case for key access is  $\mathcal{O}(1)$ 
		- But range iterators can be less efficient than ordered  $map/sec$
	- See *C++ Primer*, online references for details